# **WebSphere**® **Virtual Enterprise**

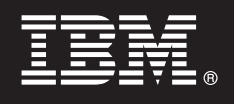

**版本 6.1.1** 

# 快速入门指南

 $\bf{x}$  指南旨在帮助您开始安装 WebSphere Virtual Enterprise V6.1.1 及配置环境中的每个节 点。

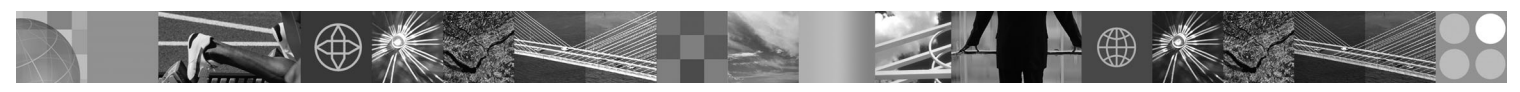

本地语言版本: 要获取其他语言版本的《快速入门指南》, 请打印 DVD 上的 PDF。

## 产品概述

IBM® WebSphere® Virtual Enterprise 表示扩展的环境中随需应变的能力。使用此产品以通过部署动态操作、服务高容量事务性 工作负载(具有线性可伸缩性和几乎 100% 可用性)来加强操作效率,或管理大型、持续可用的 WebSphere Application Server 环境.

此外, WebSphere Virtual Enterprise 提供了应用程序服务器虚拟化、资源管理和高级操作设施托管(例如, 性能虚拟化、运行状 况监视器和应用程序版本控制)。已对 PHP 超文本预处理器 (PHP) 服务器增加了新型的集中式工作负载管理和运行状况策略支 持,并扩展了对其他应用程序服务器的支持(包括工作负载管理、应用程序配置、运行状况监视和附加的管理功能)。这将在各 种应用程序服务器之间提供了更一致的方法来达到服务级别和运行状况策略。

### **1** 步骤 1: 获取软件

要通过 Passport Advantage® 下载产品, 请遵循下载文档中的指示信息: http://www.ibm.com/support/docview.wss?rs=180 &uid=swg27016510#

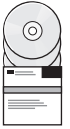

### **七骤 2: 评估硬件和系统配置**

有关按操作系统列出的受 WebSphere Virtual Enterprise 支持的硬件和软件选项详细列表、请参阅"系统需求": http://www.ibm.com/support/docview.wss?rs=3023&uid=swg27009458.

#### **3 =h 3: q!D5**

有关完整的文档(包括安装指示信息), 请参阅"库"页面: http://www.ibm.com/software/webservers/appserv/extend/ library/index.html.

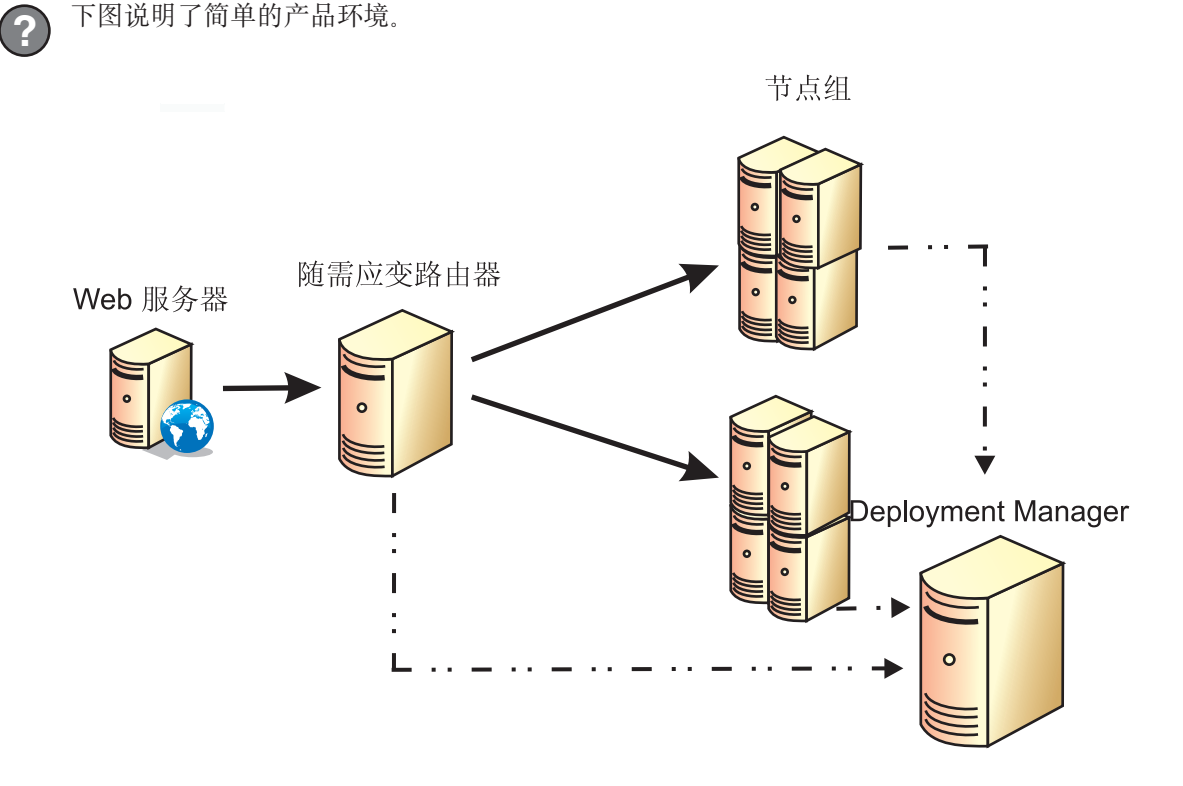

#### **5 =h 5: 20z7**

**4 =h 4: i4z7e5a9**

有关详细的安装信息,请参阅"安装和配置产品": http://publib.boulder.ibm.com/infocenter/wxdinfo/v6r1m1/topic/  $\odot$ com.ibm.websphere.ops.doc/info/install/tinstallxdsteps.html.

### **5** 步骤 6: 配置节点

配置每个节点以满足您的目标,可从管理控制台或通过使用 wsadmin 工具进行。  $\odot$ 

• 单击"服务器"> "所有服务器"以从管理控制台配置每个节点。

•请参阅以下链接中的"脚本"部分以使用 wsadmin 工具配置每个节点: http://publib.boulder.ibm.com/infocenter/wxdinfo/ v6r1m1/topic/com.ibm.websphere.ops.doc/info/reference/rscripts.html

#### **|`E"**

有关更多技术资源, 请参阅信息中心: http://publib.boulder.ibm.com/infocenter/wxdinfo/v6r1m1/index.jsp。

IBM WebSphere Virtual Enterprise V6.1.1 Licensed Materials - Property of IBM. (C) Copyright IBM Corp. 2004, 2009. IBM, IBM 徽标、AIX®、DB2®、Rational®、Tivoli® 和 WebSphere 是 International<br>Business Machines 在美国和/或其他国家或地区的商标或注册商标

部件号: CF25NML

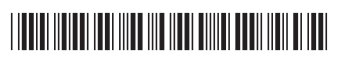